# **Foreman - Feature #13259**

# **Hammer : add addtional volume to Openstack via l'api Hammer**

01/18/2016 05:02 AM - Olivier Lebhard

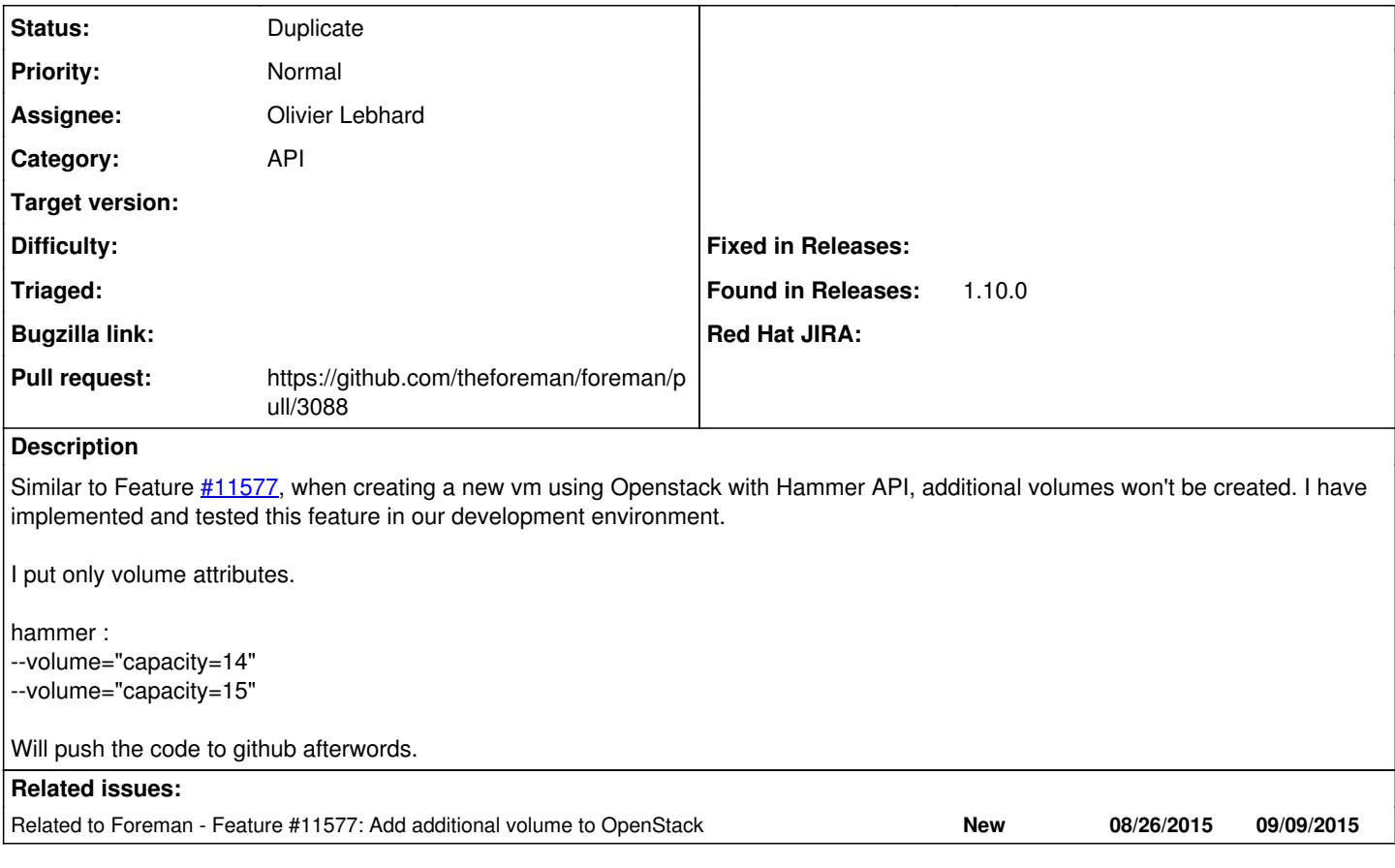

### **History**

#### **#1 - 01/18/2016 05:08 AM - Olivier Lebhard**

## Olivier Lebhard wrote:

Similar to Feature [#11577](https://projects.theforeman.org/issues/11577), when creating a new vm using Openstack with Hammer API, additional volumes won't be created. I have implemented and tested this feature in our development environment.

I put only volume attributes.

hammer : --volume="capacity=14" --volume="capacity=15"

Will push the code to github afterwords.

Thanks

Olivier L

## **#2 - 01/18/2016 05:39 AM - The Foreman Bot**

*- Status changed from New to Ready For Testing*

*- Pull request https://github.com/theforeman/foreman/pull/3088 added*

### **#3 - 01/18/2016 05:49 AM - Dominic Cleal**

*- Related to Feature #11577: Add additional volume to OpenStack added*

#### **#4 - 08/04/2016 03:06 AM - Dominic Cleal**

*- Status changed from Ready For Testing to Duplicate*

The PR has been closed due to inactivity, so I'll also close this ticket in favour of  $#11577$ .